# **Criterion B Solution Overview**

# **Design Overview**

# **Inputs / Outputs**

**//**Created before the program is made, therefore, might be some changes

# **Login/Join UI**

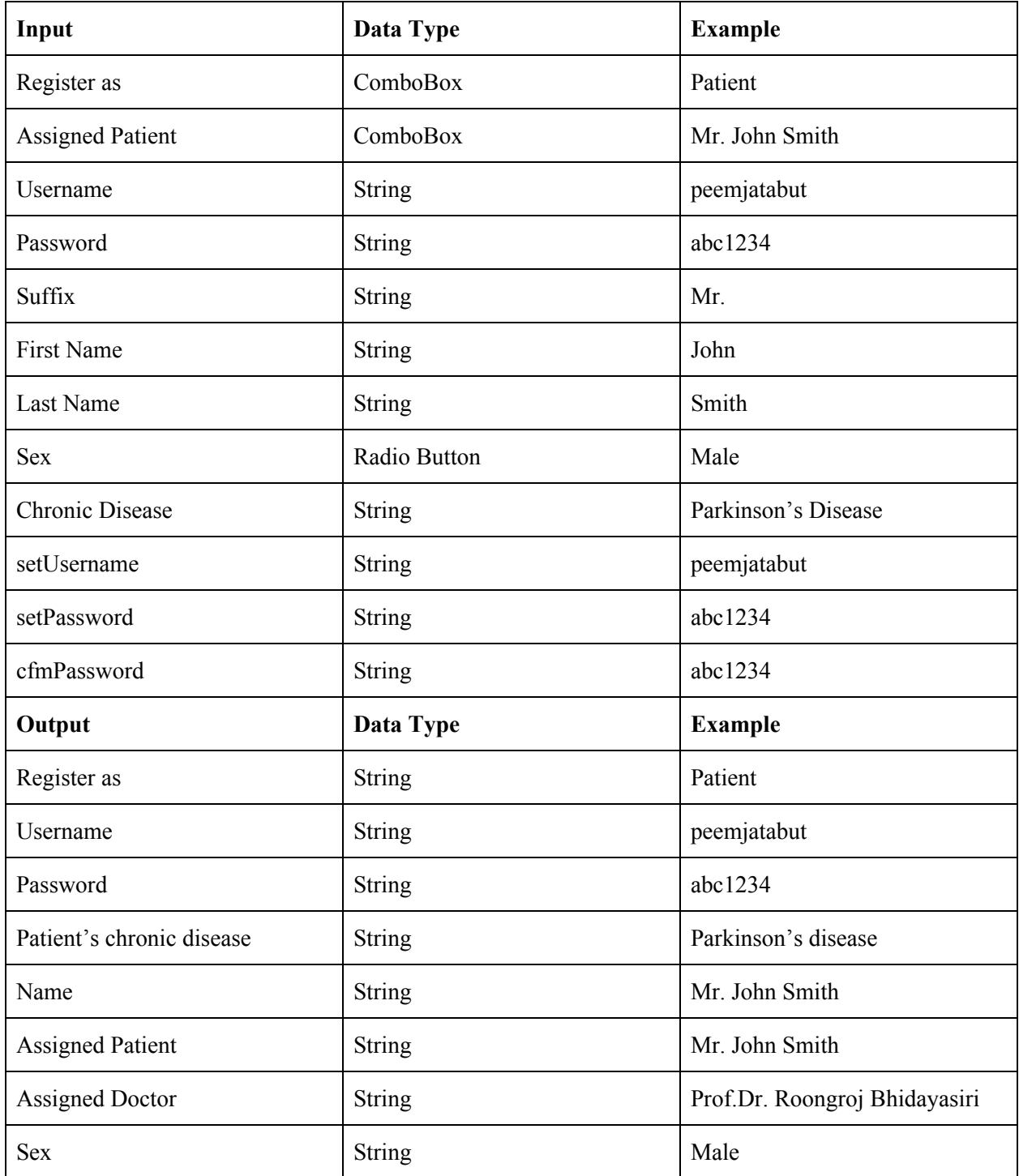

### **Doctor UI**

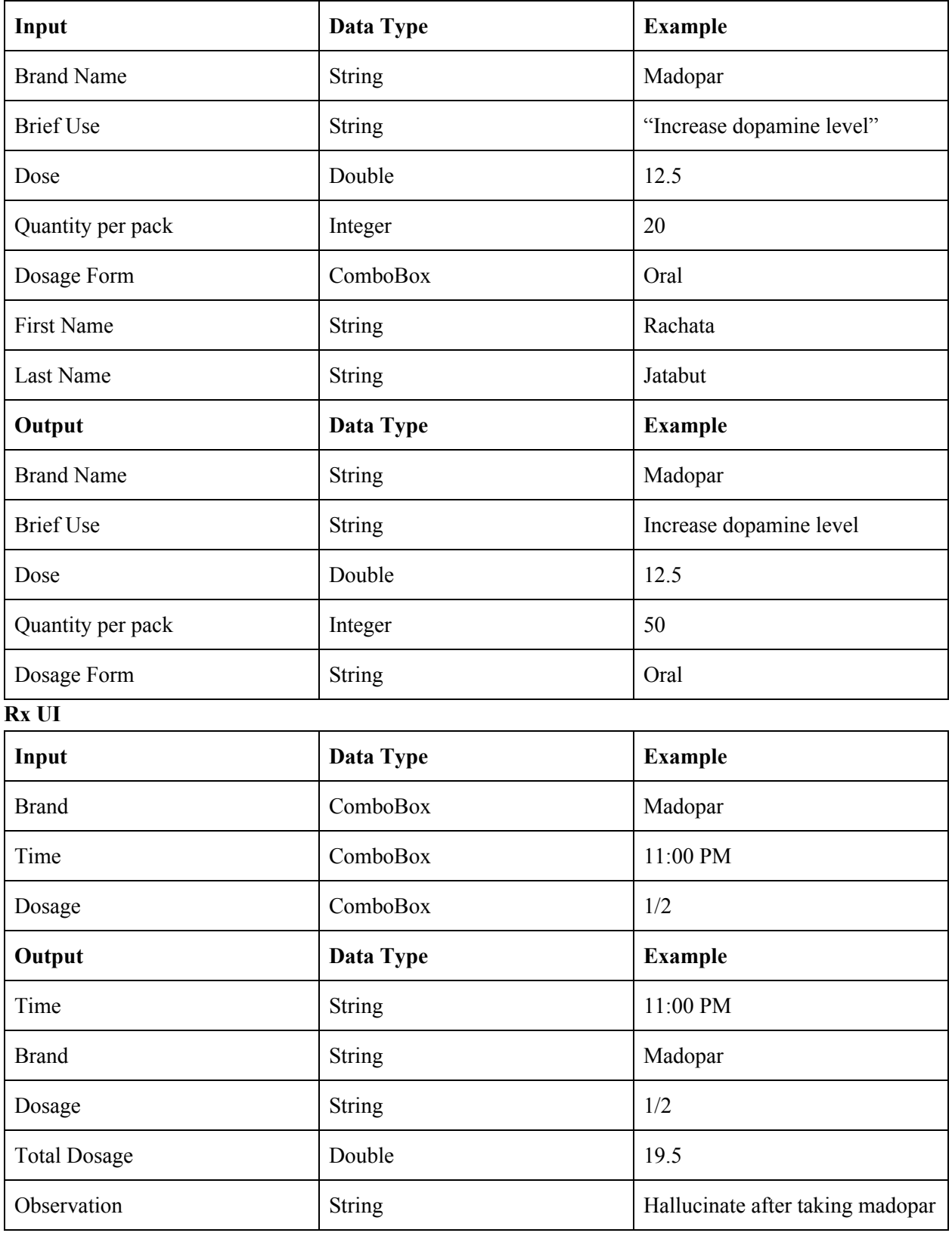

**Patient UI**

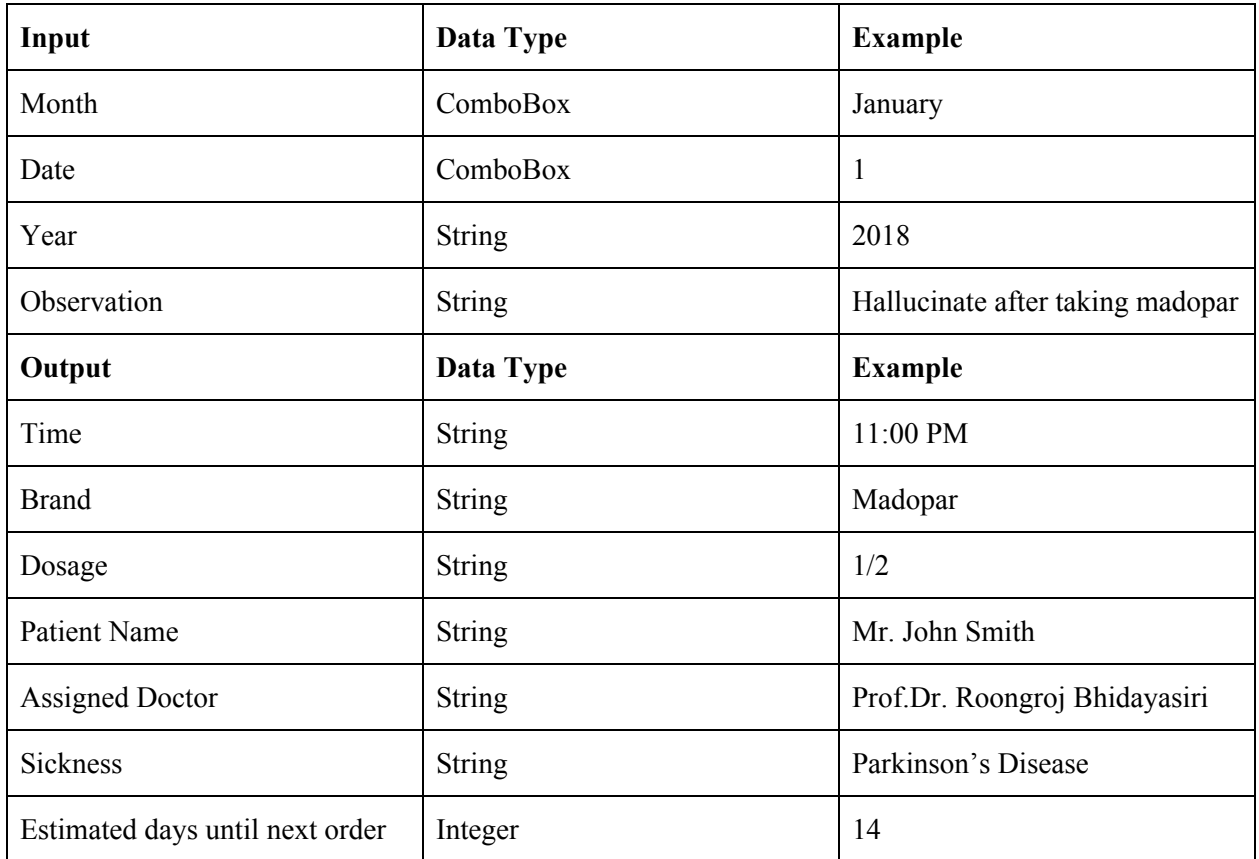

### **Class Diagram**

#### **Chronological Development**

#### **Login/Join**

### Join UI

*Get patient names from the users database Add to indexes in the assigned patient combo box If login as Doctor then disable Chronic disease tab.. If patient disable Assigned patient tab Get String from text fields, combo boxes, and Radio Button Loop for in the users database and compare the username password inputted with the existing username passwords in the database. If it is repeated, then Message dialog to notify that it is repeated Else (not repeated) Add information into users Database* Login *Get username and password from textfields and get login as from combo box loop For in database If !match then pop up "This username does not exist" If match*

*Check the password of that array position If password match then check if the login as match Then open the appropriate UI for that user (doctor open doctor UI)*

#### **Doctor UI**

### Patient

*On tab click Get all users that are patient from the users database Display on the patient TBL*

#### Search

*Get First name and last name from search text fields On search click Run in the users database If !match Pop up "not exist" If match. Get Rx info of that patient from Rx database of the matching name Display on prescription On click: Edit list of searched patient .. opens RxUI*

#### Medicines

*On tab click: Display medicine database on medicine TBL Get information from the textfields and combobox On click: If textfield.isempty Pop up: "please to complete" If complete then add to medicine database. Refresh table (display medicine database)*

### **RxUI**

#### Add medicine

*Get medicine brand from medicine database Add to element of brand combo box Get name from the searched patient and display on the label Get time from combo box Get dose from combo box Dose \* get dosage of that brand from medicine database Sum of all doses and display in total dose label. On click: Add Display on prescription TBL*

*On click: Assign Add to Rx info of that patient*

### Observation

Get text and date from observation from patient UI Send it to doctor UI Display text on doctor's observation Textfield Display date on date label

### **Patient UI**

### Schedule

Get patient name assigned doctor and sickness. Get Rx information of the login user First medicine Get time and dose Loop for all medicine Display it in the time textfield according to the time matched //For example: Madopar 11:00am ½ 5:00pm ¾ Time 11:00am dose ½ -> display on 11am Text field as "Madopar ½" Time 5:00pm dose ¾ -> display on 5pm text field as "Madopar ¾" End loop And add under the preceding line

#### Information

Get month date and year Get text from the observation text field from patient UI Display on doctor's text field ? Display Java message dialog showing written instructions and explanations of the UI.

# **Testing plan**

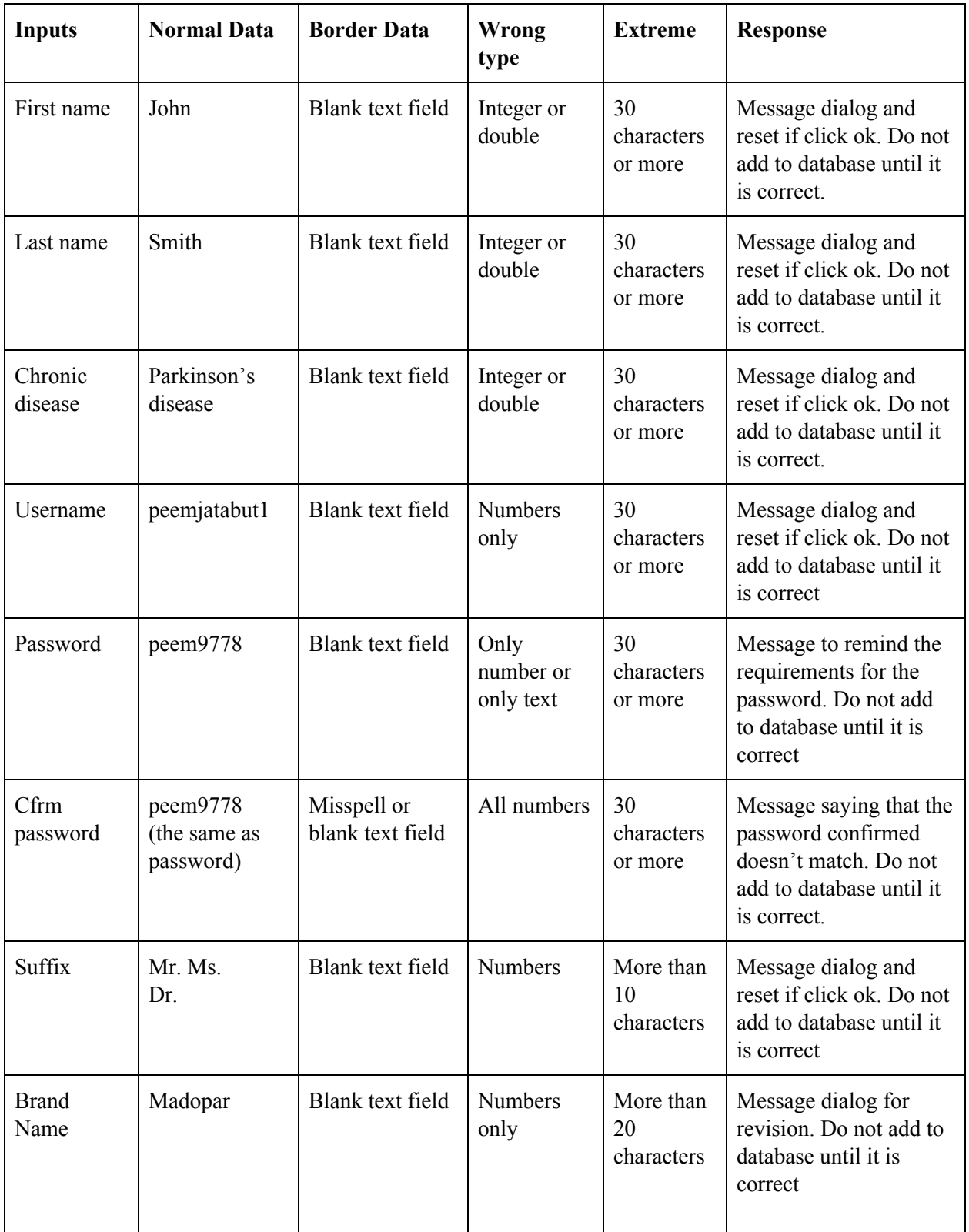

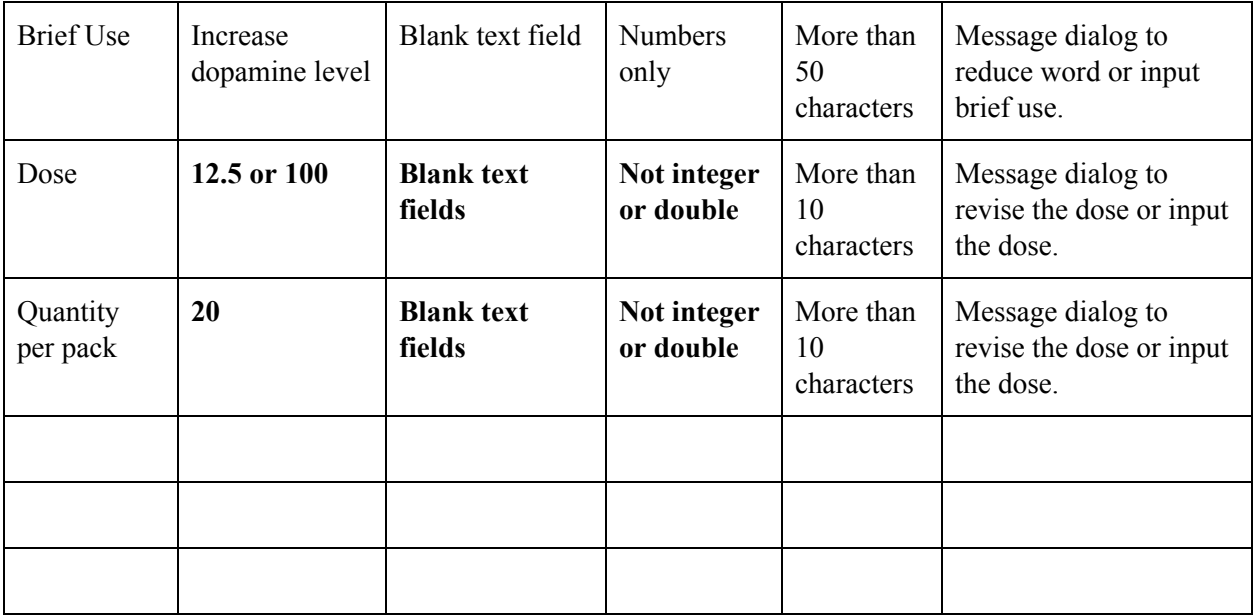

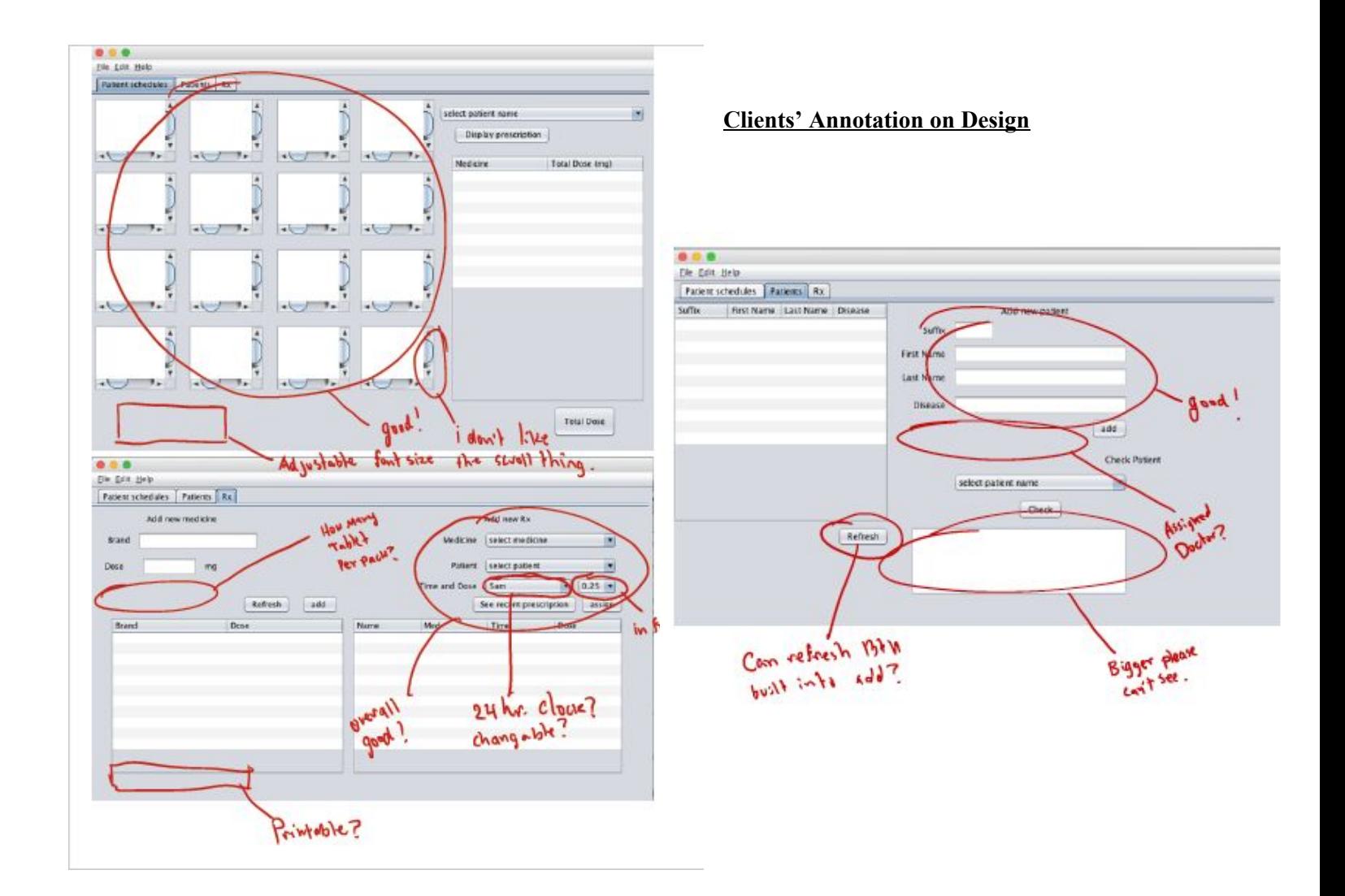

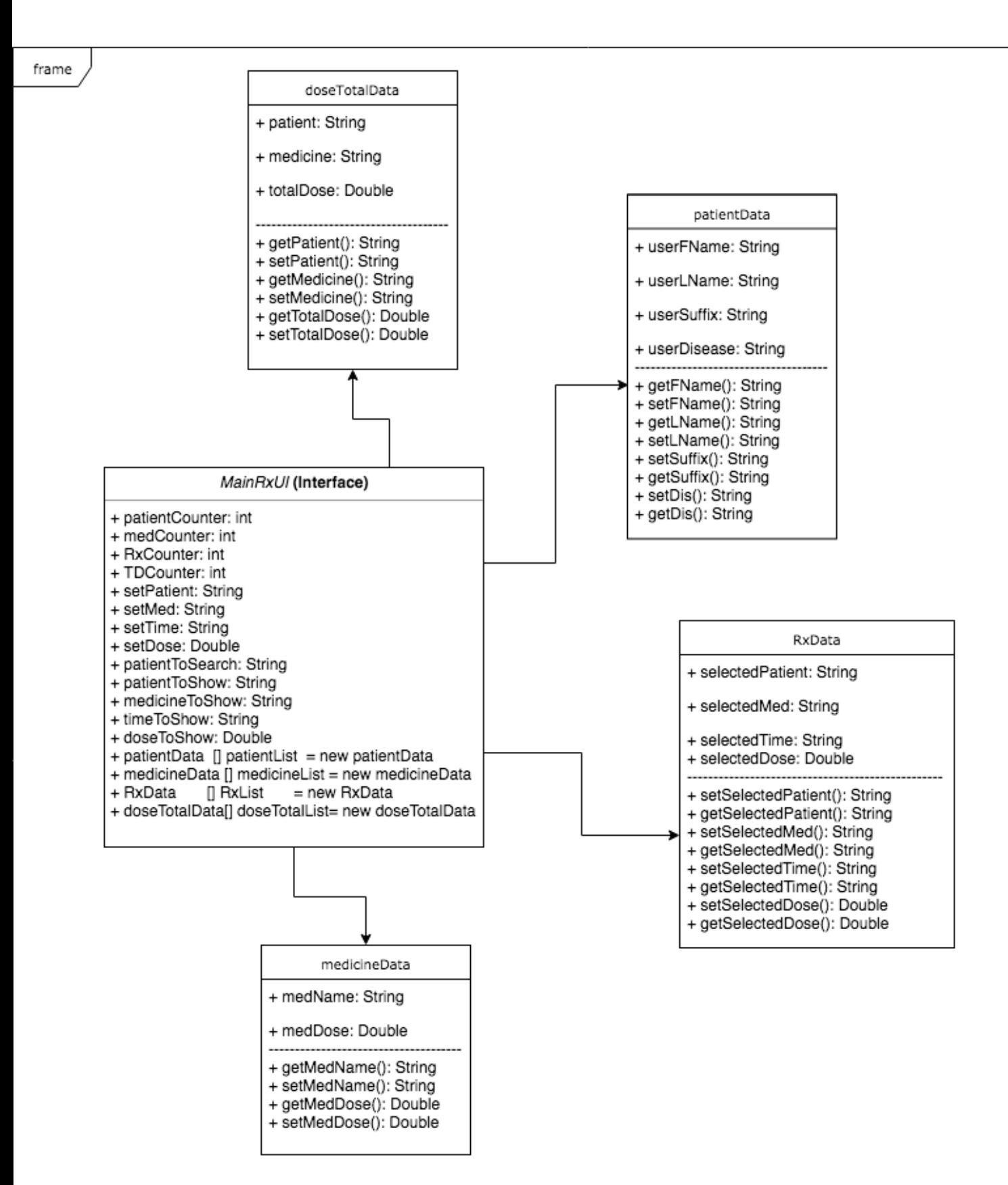